# File, flussi e pacchetto java.io

### Formato binario e formato di testo

- **I dati sono memorizzati nei files in due** formati:
	- □ testo (successione di caratteri)
	- □ binario (successione di bytes)
- Ad es. numero 12345
	- □ testo: sequenza di caratteri 1,2,3,4,5
	- $\Box$  binario: sequenza di 4 byte corrispondenti a interi  $0,0,48,57$   $(12345 = 48 \times 256 + 57)$

# Flussi

In Java input e output sono definiti in termini di flussi (stream)

□ Sequenze ordinate di dati

#### Due tipi di flussi

- **□ Flussi di dati binari (byte stream)**
- $\Box$ □ Flussi di caratteri (character stream)

#### ■ Ciascun tipo di flusso è gestito da apposite classi

Classi per usare flussi (pacchetto java.io)

- **Flussi di input: hanno una sorgente** □ Per dati binari, usare la classe InputStream **□ Per caratteri, usare la classe Reader**
- Flussi di output: hanno una destinazione

□ Per dati binari, usare la classe OutputStream <mark>□ Per caratteri, usare la classe Writer</mark>

**Tutte queste classi sono nel package<br>java.io** n impor import java.io.\*;

# La classe IOException

- **Utilizzata da molti metodi di** java.io per segnalare condizioni di errore
- **Service Service Un metodo solleva una IOException se si** verifica un problema collegato al flusso di I/O
- Costruttori che ricevono come parametro il **Costruttori che ricevono come parametro il nome** di un file/directory o un oggetto File possono lanciare FileNotFoundException (sottoclasse di IOException)

# Flussi Standard

Definiti dalla classe System in java.lang

- Standard input (tastiera): System.in
	- M. Di tipo InputStream
- Standard output (monitor): System.out
	- Di tipo PrintStream (discendenza di OutputStream)
- H Standard error (per messaggi di errore): System.err
	- M. Di tipo PrintStream

La classe astratta InputStream

Dichiara i metodi per leggere flussi binari da una sorgente specifica

■ Alcuni metodi:

 $\Box$ public abstract int read() throws IOException

 $\Box$ public void close() throws IOException

# Note su InputStream

- read (IOException se inv ■ read (IOException se invocato su flusso chiuso)
	- □ Legge un byte alla volta
	- <mark>□ Restituisce</mark>
		- k. un int (da 0 a 255) che rappresenta il byte letto
		- -1 se il flusso è terminato
- close (IOException se errore I/O avviene)
	- □ Chiude il flusso di input
	- $\Box$ Rilascia le risorse associate al flusso
	- $\Box$  Ulteriori operazioni sul flusso chiuso provocano una **IOException**
- E' importante chiudere il flusso d'input con il metodo close()

La classe FileInputStream

**Sottoclasse concreta di InputStream** 

- public class FileInputStream extends InputStream

**Possiamo creare oggetti di questa** classe

- FileInputStream in = new FileInputStream("nomefile.bin");

```
Esempio: Contare i byte in un flussoimport java.io.*;
```

```
public class ContaByte {
```

```
public static void main(String[] args) throws IOException { 
InputStream in = new 
FileInputStream("nomefile.bin");
```

```
int totale = 0;

while (in.read() != -1)totale++;in.close();
System.out.println("Il numero di byte è" + totale);}}
```
Specificare il path di un file

- Quando si digita il path di un file ogni barra rovesciata ("\") va inserita due volte
	- Una singola barra rovesciata è un carattere di escape

```
InputStream in = new
FileInputStream("C:\\nomedir\\nomefile.est");
```
La classe astratta OutputStream

Dichiara i metodi per scrivere flussi binari in una destinazione specifica

■ Alcuni metodi:

 $\Box$ public abstract void write(int b) throws IOException

 $\Box$ public void close() throws IOException

# Note su OutputStream

- write
	- a So <mark>□ Scrive un byte alla volta</mark>
	- □ il byte è passato come argomento di tipo int
- close
	- o Ch Chiude il flusso di output
	- $\Box$ Rilascia le risorse associate al flusso
	- **u Ulteriori operazioni sul flusso chiuso provocano**  $\Box$ una IOException
- **E**' importante chiudere il flusso d'output con il metodo close()
	- □ chiusura garantisce scrittura

La classe FileOutputStream

**Sottoclasse concreta di OutputStream** - public class FileOutputStream extends OutputStream

**Possiamo creare oggetti di questa** classe

- FileOutputStream out = new FileOutputStream("nomefile.est");

Classe PrintStream (1)

- **PrintStream è una classe concreta nella** discendenza (sottoclasse di sottoclasse) di OutputStream.
- **Aggiunge a OutputStream tutti i metodi per** stampare convenientemente vari tipi di dati  $\textcolor{orange}\blacksquare$  Ad es. i metodi print e println
- **Netodi non lanciano IOException**

Classe PrintStream (2)

- Oggetto System.out è di tipo PrintStream e rappresenta il flusso standard di output (flusso binario)
- Possiamo direzionare flusso byte su un file  $\Box$  PrintStream out = new PrintStream("nomefile.est");

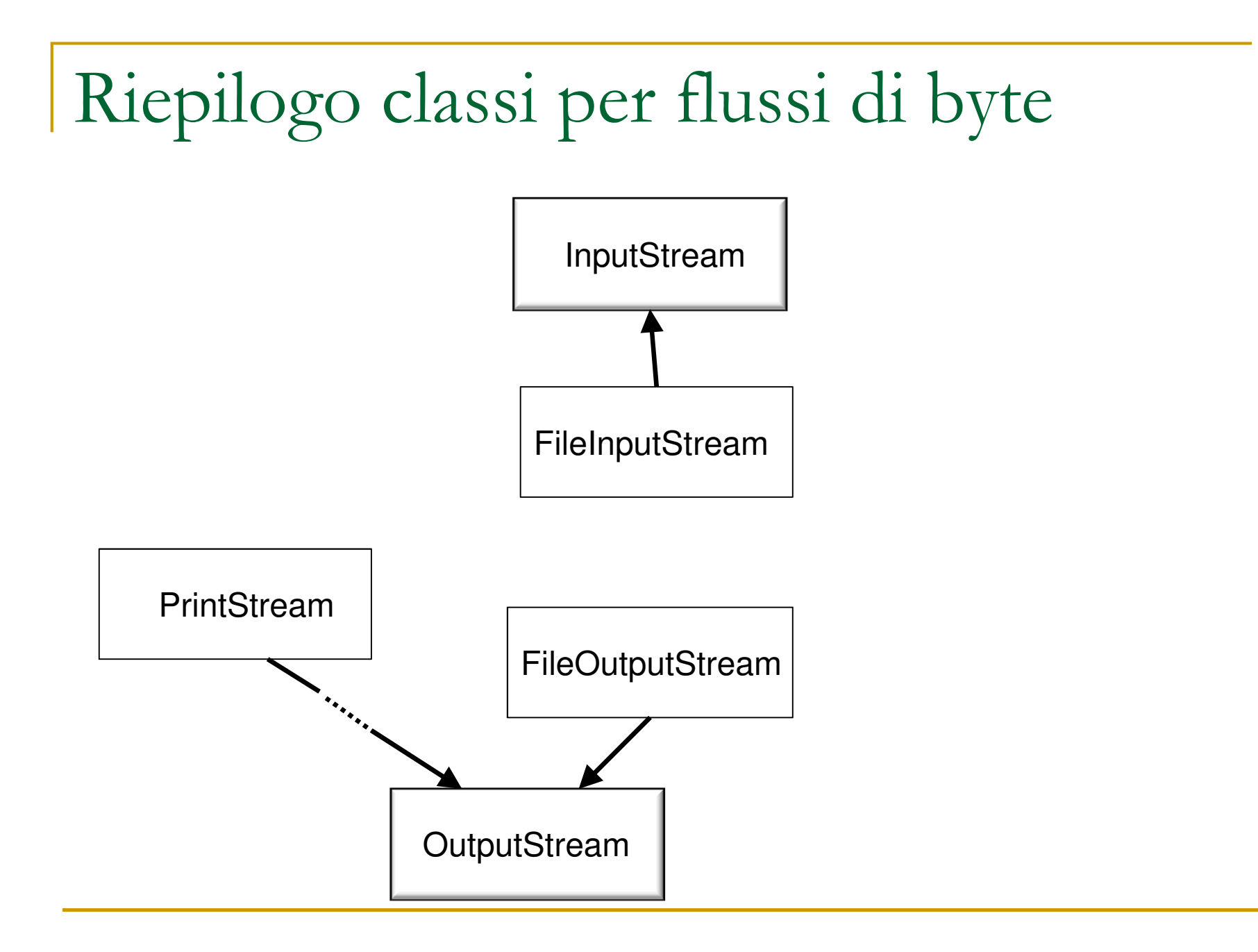

La classe astratta Reader

**Dichiara i metodi per leggere flussi di** caratteri da una sorgente specifica

■ Alcuni metodi:

 $\Box$ public int read() throws IOException

 $\Box$ public abstract void close() throws IOException

# Note su Reader

- $\mathbf{r}$  read
	- $\Box$  Legge un carattere alla volta
	- <mark>□ Restituisce</mark>
		- $\mathcal{L}_{\mathcal{A}}$ un int (da 0 a 65535) che rappresenta il carattere letto
		- -1 se il flusso è terminato
- close
	- □ Chiude il flusso di caratteri
	- $\Box$ Rilascia le risorse associate al flusso
	- $\Box$  Ulteriori operazioni sul flusso chiuso provocano una **IOException**
- E' importante chiudere il flusso d'input con il metodo close()

Concretizzare Reader

- **Dobbiamo convertire un flusso di input** binario in un flusso di input di caratteri
- **Si usa la classe InputStreamReader**  $\Box$  E' una sottoclasse concreta di Reader $\Box$ **a Il costruttore è** public InputStreamReader(InputStream in)

Conversione tra flussi

 $\mathbb{R}^n$ L'oggetto System.in è di tipo InputStream, possiamo convertirlo in un flusso di caratteri

```
n InputStreamReader reader=
               new InputStreamReader(System.in);
```
 $\mathbb{R}^n$ **In generale:** 

```
InputStream in =<br>new FileInputStream("nomefile.bin");
```
InputStreamReader reader= new InputStreamReader(in);

La classe FileReader

Sottoclasse di InputStreamReader

∟ public class FileReader <sub>.</sub>

extends InputStreamReader

■ Costruttore richiede nome file

- FileReader reader =

new FileReader("nomefile.txt");

Serve per leggere flussi di caratteri da un file

```
\textcolor{red}{\bullet} char c = reader.read();
```

```
Esempio: Contare i caratteri in un flusso 
  import java.io.*;public class ContaCaratteri {public static void main(String[] args) 
throws IOException { Reader reader = <mark>ne</mark>w FileReader("nomefile.txt");
    int totale = 0;

while (reader.read() != -1)totale++;reader.close();
System.out.println("Il numero di caratteri è" + totale);}
  }
```
# Usare un FileReader

 $\overline{\phantom{a}}$  Gli oggetti della classe FileReader leggono un carattere per volta, ma spesso serve leggere interelinee.

 Si può pensare di usare un oggetto che compone stringhe a partire dai caratteri letti da un FileReader

Si può usare la classe Scanner

FileReader reader = new FileReader("file.txt"); Scanner in = <mark>ne</mark>w Scanner(reader); String inputLine = in.nextLine(); //lettura dati La classe astratta Writer

- Dichiara i metodi per scrivere flussi di caratteri verso una destinazione specifica
- **Alcuni metodi:**  $\Box$  public void write(int c) throws IOException $\Box$ public abstract void close() throws IOException

# Note su Writer

- write
	- a So □ Scrive un <mark>carattere</mark> alla volta
	- □ il carattere è passato come argomento di tipo <mark>int</mark>
- close
	- o Ch Chiude il flusso di output
	- $\Box$ Rilascia le risorse associate al flusso
	- **u Ulteriori operazioni sul flusso chiuso provocano**  $\Box$ una IOException
- **E**' importante chiudere il flusso d'output con il metodo close()
	- $\textcolor{red}{\mathsf{u}}$  chiusura garantisce scrittura

# Classe PrintWriter

- L. Sottoclasse concreta di Writer
	- □ public PrintWriter("output.txt")
- Contiene tutti i metodi print e println di PrintStream

```
PrintWriter out = <mark>new</mark> PrintWriter("output.txt");
```

```
out.println(2.75);
```

```

out.println(new BankAccount());
```

```
out.println("Hello, World!");
```
- E' per la classe astratta Writer l'analogo di PrintStream per **OutputStream**
- **Quando si istanzia un oggetto PrintWriter:**  $\mathcal{L}_{\mathcal{A}}$ 
	- □ se il file passato come parametro del costruttore esiste, allora viene svuotato del suo contenuto
	- □ se il file non esiste viene creato un file nuovo (vuoto) con il nome passato come parametro del costruttore

#### Riepilogo classi per flussi di byte e caratteri

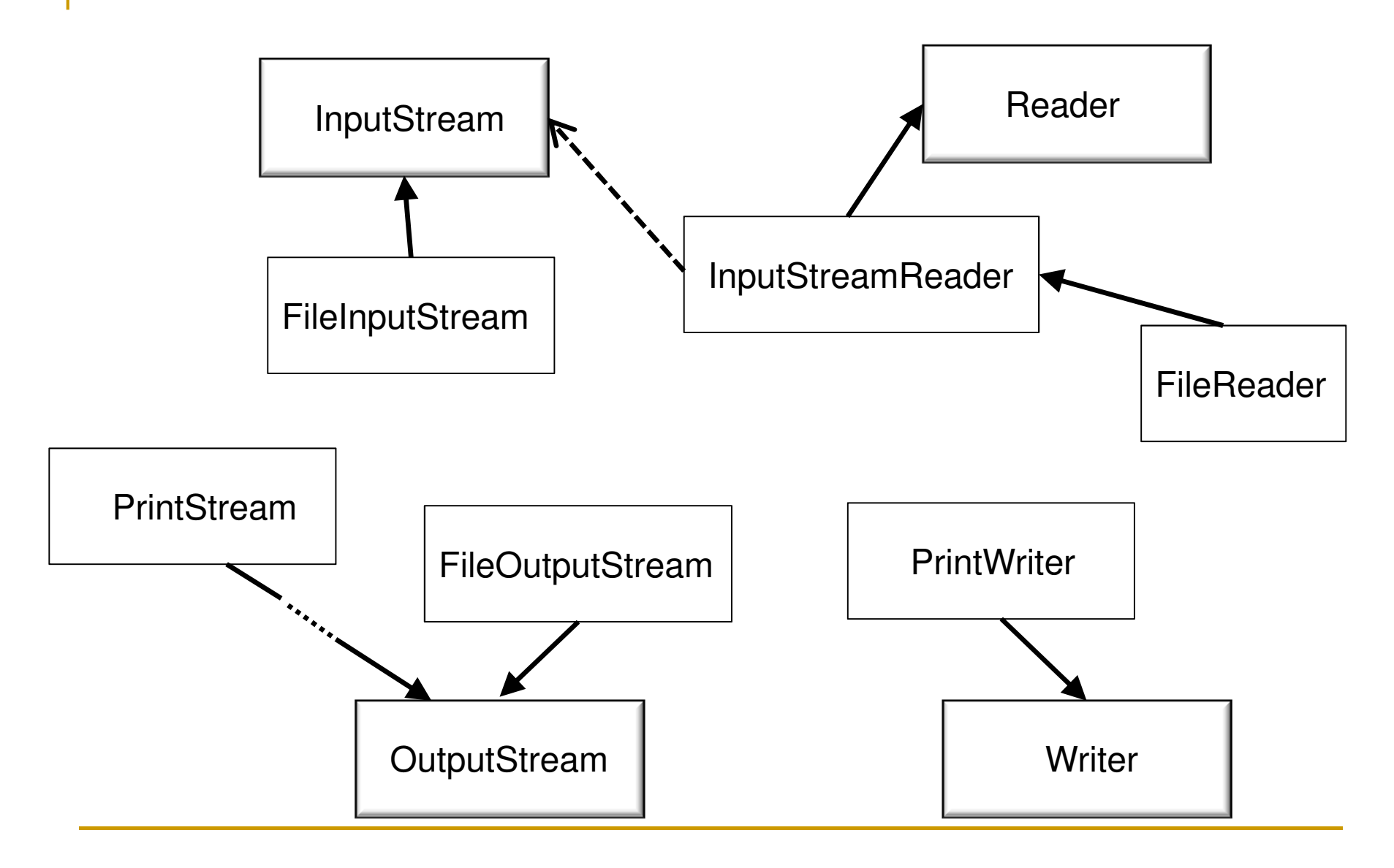

# Esempio

- Scrivere un programma che legge tutte le righe di un file e le scrive in un altro file facendo precedere ogni riga dal suo numero
- File di input:

**Mary had a little lamb Whose fleece was white as snow. And everywhere that Mary went, The lamb was sure to go!** 

**File di output desiderato:** 

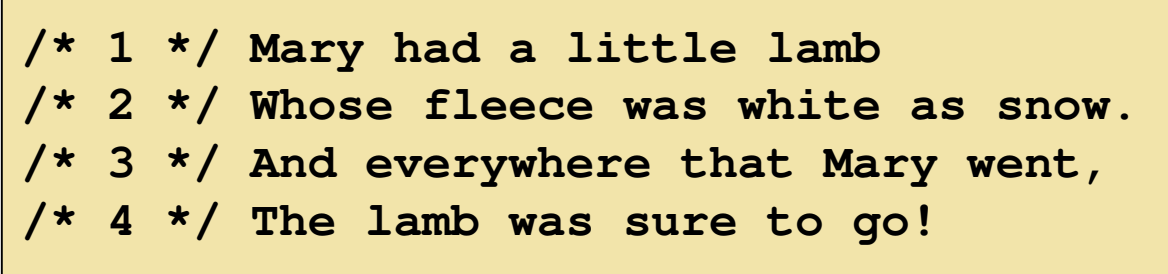

### File LineNumberer.java

```
01: import java.io.FileReader;
02: import java.io.IOException;
03: import java.io.PrintWriter;
04: import java.util.Scanner;
05:
06: public class LineNumberer
07: {
08:public static void main(String[] args)<br>{
09: {
10:Scanner console = new Scanner(System.in);
11: System.out.print("Input file: ");
12: String inputFileName = console.next();
13: System.out.print("Output file: ");
14: String outputFileName = console.next();
15:
16: try
17:\mathbf{R} = \mathbf{R} \mathbf{R}
```

```
18:FileReader reader = new FileReader(inputFileName);
19:Scanner in = new Scanner(reader);
20: PrintWriter out = new PrintWriter(outputFileName);
21:int lineNumber = 1;
22:
23:while (in.hasNextLine())
24:\mathbf{R} (see Fig. ). The set of \mathbf{R}25:String line = in.nextLine();
26:out.println("/* " + lineNumber + " */ " + line);
27:lineNumber++;<br>}
28: }
29:
30:out.close();<br>}
31:\left\{ \begin{array}{cc} \cdot & \cdot & \cdot \\ \cdot & \cdot & \cdot \\ \cdot & \cdot & \cdot \end{array} \right\}32: catch (IOException exception)
33:\mathbf{R} = \mathbf{R} \mathbf{R}34: System.out.println("Error processing file:" 
                     + exception);35: }
36: }
37: }
```
 $\overline{31}$ 

# La classe File

- Astrazione del concetto di file
- $\overline{\mathbb{R}^2}$ Può essere utilizzato per manipolare file esistenti
- $\overline{\mathbb{R}}$ Creiamo un oggetto di tipo File File inputFile = new File("input.txt");(input.txt può non esistere, e questo comando non lo crea)
- $\mathcal{C}^{\mathcal{A}}$  Non possiamo leggere/scrivere direttamente dati da un oggetto di tipo File
- Dobbiamo istanziare un oggetto di tipo: FileReader, PrintWriter, FileInputStream, FileOutputStreamo PrintStream

FileReader reader = new FileReader(inputFile); PrintWriter writer = new PrintWriter(inputFile);

## La classe File: alcuni metodi

# public boolean delete()

- Cancella il file restituendo true se la cancellazione ha successo
- public boolean renameTo(File newname);
	- **□** Rinomina il file restituendo true se la ridenominazione ha successo
- public long length()
	- Restituisce la lunghezza del file in byte (zero se il file non esiste)
- public boolean exists()

 $\Box$ Testa se il file o la directory denotata dal parametro implicito esiste

#### Ricapitoliamo con un esempio

```
import java.io.*;
```

```
public class Esempio {
public static void main(String[] args) 
throws IOException {
```
// SCRITTURA

```
PrintWriter pw = new PrintWriter("C:\\He110World.txt");pw.println("HELLO WORLD alla fine del file");
```

```
// Chiusura File
```

```
pw.close();
```

```

// LETTURA
```

```

FileReader fr = new FileReader("C:\\HelloWorld.txt");Scanner sc = new Scanner(fr);
```

```
String s = sc.nextLine();
```

```
// Chiusura File
```

```

fr.close(); System.out.println(s);
```
# Esempio

```
File f1 = new File("C:\\He}Ioword.txt");

File f2 = new File("C:\\HelloWorld2.txt");f1.renameTo(f2);
```
// Attenzione NON crea il file File f3 = new File("C:\\HelloWorld3.txt");// Per crearlo dovete darlo ad un WriterPrintWriter  $fw2 = new PrintWriter(f3);$ 

} // Fine main} // Fine classe

# Accesso sequenziale e casuale

#### **Accesso sequenziale**

- $\mathcal{L}_{\mathcal{A}}$  Un file viene elaborato un byte alla volta, in sequenza
- **Produit essere inefficiente**
- Accesso casuale
	- $\mathcal{L}_{\mathcal{A}}$ Possiamo accedere a posizioni arbitrarie nel file
	- Soltanto i file su disco supportano l'accesso casuale: System.ine System.out no
	- Ogni file su disco ha un puntatore di file che individua la posizione dove leggere o scrivere.

Accesso sequenziale e casuale

Sequential access

Random access

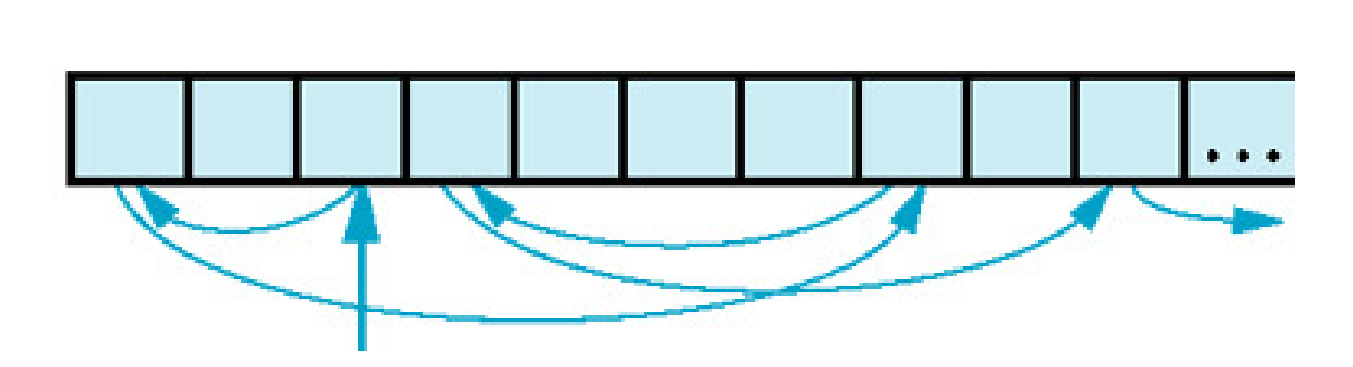

# Accesso casuale

- Per l'accesso casuale al file, usiamo un oggetto di tipo RandomAccessFile
- **Possiamo aprire il file in diverse mo Possiamo aprire il file in diverse modalità:** 
	- □ "r" apre il file in sola lettura; se viene usato un metodo di scrittura viene invocata una IOException
	- $\Box$  "rw" apre il tile i □ "rw" apre il file per lettura e scrittura. Se il file non esiste prova a crearlo.

## $\blacksquare$  Es.:

RandomAccessFile f = new RandomAccessFile("bank.dat","rw");

#### Accesso casuale: metodi

- f.read()
	- □ COMe re □ come read di InputStream, un byte alla<br>∨olta
	- a read □ readLine(), readInt(), readDouble(), …
- f.write(b)
	- o scrive il □ scrive il byte b a partire dalla posizione<br>□ indicata dal puntatore
	- □ WriteChars(String). W □ writeChars(String), writeDouble(double),<br>writeInt(int), …
- $\blacksquare$  t.close() //chiu ■ f.close() //chiude il file
- $\blacksquare$  f. seek(n) //spostajl pi **f.seek(n)** //sposta il puntatore al byte di indice n
- **D** long  $n = f.getFilePointer()$ ;
	- n Fornisce la posizione corrente del puntatore nel file
- $\overline{\phantom{a}}$ **De** long fileLength = f.length();
	- Fornisce il numero di byte di un file

# Esempio

- Si vuole usare un RandomAccessFile per mantenere un insieme di oggetti BankAccount
- **Il programma deve permettere di selezionare un** conto e di effettuare un versamento
- **Per manipolare un insieme di dati in un file occorre** prestare attenzione a come i dati sono formattati
	- **E** Supponiamo che memorizziamo un conto come un testo (String), ad esempio: conto 1001 ha saldo 900 e conto 1015 ha saldo 0

$$
1\quad 0\quad 0\quad 1\qquad 9\quad 0\quad 0\qquad 1\quad 0\quad 1\quad 5\qquad 0
$$

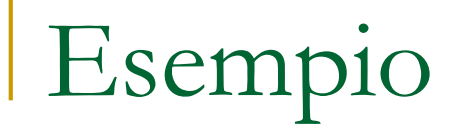

Vogliamo versare 100 nel conto 1001

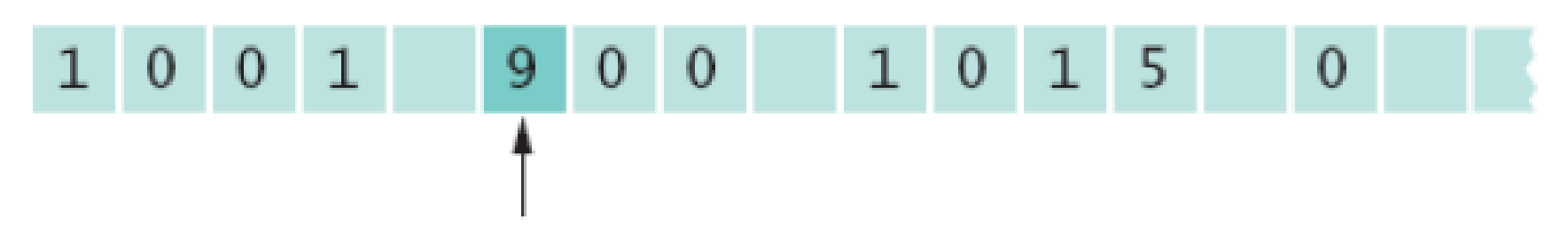

Se semplicemente scriviamo il nuovo valore si ha

# Soluzione

# **Per aggiornare un file:**

- $\Box$ o Ogni valore deve avere uno spazio fissato sufficientemente grande
- $\Box$ □ Ogni record ha la stessa taglia
	- **E**' facile individuare ogni record
	- E' facile aggiornare i campi di un record
- $\Box$ □ Se memorizziamo i campi dei record in binario (in bytes) in base al tipo, allora i record dello stesso tipo hanno la stessa taglia

# Note su RandomAccessFile

- RandomAccessFile **memorizza i dati in** binario
- **Service Service readInt** legge interi come sequenze di 4 bytes
- **u** writeInt scrive interi come sequenze di 4 bytes
- **r** readDouble **e** writeDouble **usano 8 bytes**

```
double x = f.readDouble(); f.writeDouble(x);
```
# Esempio

**Determinare il numero di conti nel file** 

```
public int size() throws IOException {return (int) (file.length() / RECORD_SIZE); // RECORD_SIZE is 12 bytes: 
// 4 bytes for the account number and // 8 bytes for the balance }
```
■ Leggere l'(n+1)-esimo conto nel file

```
public BankAccount read(int n) throws IOException 
{ file.seek(n * RECORD_SIZE); 
int accountNumber = file.readInt(); double balance = file.readDouble(); 
return new BankAccount(accountNumber, balance); }
```
# Esempio

#### ■ Scrivere ■ Scrivere nell'(n+1)-esimo conto del file

```
public void write(int n, BankAccount account) throws IOException { 
file.seek(n * RECORD_SIZE); 
file.writeInt(account.getAccountNumber()); file.writeDouble(account.getBalance()); }
```
# ■ Cerca l'indice di un conto nel file

```
public int find(int accountNumber) throws IOException {for (int i = 0; i < size(); i++){file.seek(i * RECORD_SIZE);int a = file.readInt(); if (a == accountNumber) return i;} 
return -1; // conto non trovato}
```

```
001: import java.io.IOException;
002: import java.io.RandomAccessFile;
003: 
004: /**
005: This class is a conduit to a random access file006: containing savings account data.007: */
008: public class BankData
009: {
010: /**011: Constructs a BankData object that is not associated
012: with a file.013: */
014: public BankData()
015: {
016:file = null;017: } Continued…
```

```
018: 
019: /**020: Opens the data file.

021: @param filename the name of the file containing savings022: account information023: */
 public void open(String filename)
024:025:throws IOException<br>{
026: {
027: if (file != null) file.close();
028:file = new RandomAccessFile(filename, "rw");
029:\left| \begin{array}{cc} \cdot & \cdot \end{array} \right|030: 
031: /**032: Gets the number of accounts in the file.
033: @exampler exampler of accounts
034: */ Continued…
```

```
035: public int size()
036:throws IOException<br>{
037:\mathbf{R} :
038:return (int) (file.length() / RECORD_SIZE);
039:: }
040: 
041: /**042: Closes the data file.043: */
 public void close()
044:045: throws IOException
046: {
047: if (file != null) file.close();
048:file = null;049:: }
050: Continued…
```

```
051: /**052: Reads a savings account record.

053: @param n the index of the account in the data file
054: @return a savings account object initialized with // the file data055: */
 public BankAccount read(int n)
056:057: throws IOException
058: { 
059:file.seek(n * RECORD SIZE);
060:int accountNumber = file.readInt();
061: double balance = file.readDouble();
062:return new BankAccount(accountNumber, balance);
063:\left| \begin{array}{cc} \cdot & \cdot & \cdot \end{array} \right|064:
065: /**066: Finds the position of a bank account with a given
              // numberContinued…
```

```
067: @param accountNumber the number to find

068: @return the position of the account with the given // number, 
069: or -1 if there is no such account070: */
071: public int find(int accountNumber)
072: throws IOException
073: {
074:for (int i = 0; i < size(); i++)
075:\mathbf{R} : \mathbf{R}076:file.seek(i * RECORD SIZE);
077:int a = \text{file.readInt}();
078:if (a == accountNumber) // Found a match
079:return i;<br>}
080:\left\{ \begin{array}{cc} \cdot & \cdot & \cdot \\ \cdot & \cdot & \cdot \\ \cdot & \cdot & \cdot \end{array} \right\}081:return -1; // No match in the entire file
082: } Continued…
```

```
083: 
084: /**085: Writes a savings account record to the data file

086: @param n the index of the account in the data file087: @param account the account to write
088: */
 public void write(int n, BankAccount account)
089:090:throws IOException<br>{
091:\mathbf{R} : \mathbf{R}092: file.seek(n * RECORD_SIZE);
093:file.writeInt(account.getAccountNumber());
094:file.writeDouble(account.getBalance());
095:\left| \begin{array}{cc} \cdot & \cdot & \cdot \end{array} \right|096:
097: private RandomAccessFile file;
098: Continued…
```
**099:** public static final int INT\_SIZE = 4; **100:**public static final int DOUBLE\_SIZE =  $8$ ; **101:** public static final int RECORD\_SIZE **102:** = INT\_SIZE + DOUBLE\_SIZE; **103:** }

```
01: import java.io.IOException;
02: import java.io.RandomAccessFile;
03: import java.util.Scanner;
04: 
05: /**06:06: This program tests random access. You can access existing07: accounts and deposit money, or create new accounts. The08: accounts are saved in a random access file.09: */
10: public class BankDataTester
11: { 
12: public static void main(String[] args)
13: throws IOException
14:\left\{\right\}15:Scanner in = new Scanner(System.in);
16: BankData data = new BankData();
17: try Continued…
```

```
18:\mathbf{R}19: data.open("bank.dat");
20:
21: boolean done = false;
22:while (!done)<br>{
23:\mathbf{R}24: System.out.print("Account number: ");
25:int accountNumber = in.nextInt();
26: System.out.print("Amount to deposit: ");
27:double amount = in.nextDouble();
28:
29:int position = data.find(accountNumber);
30: BankAccount account;
31:if (position >= 0)
32:\mathbf{R} = \mathbf{R} \times \mathbf{R}33:account = data.read(position);34: account.deposit(amount); Continued…
```

```
35: System.out.println("new balance="
36: + account.getBalance());
37:\left\{ \begin{array}{cc} 1 & 0 & 0 \\ 0 & 0 & 0 \\ 0 & 0 & 0 \\ 0 & 0 & 0 \\ 0 & 0 & 0 \\ 0 & 0 & 0 \\ 0 & 0 & 0 \\ 0 & 0 & 0 \\ 0 & 0 & 0 \\ 0 & 0 & 0 \\ 0 & 0 & 0 \\ 0 & 0 & 0 & 0 \\ 0 & 0 & 0 & 0 \\ 0 & 0 & 0 & 0 \\ 0 & 0 & 0 & 0 & 0 \\ 0 & 0 & 0 & 0 & 0 \\ 0 & 0 & 0 & 0 & 0 \\ 0 & 0 & 0 & 0 & 0 & 0 \\ 0 & 0 & 0 & 038: else // Add account
39:\mathbf{R}40:account = new BankAccount(accountNumber,41: amount);
42:position = data.size();
43: System.out.println("adding new account");
44:\left\{ \begin{array}{cc} 1 & 0 & 0 \\ 0 & 0 & 0 \\ 0 & 0 & 0 \\ 0 & 0 & 0 \\ 0 & 0 & 0 \\ 0 & 0 & 0 \\ 0 & 0 & 0 \\ 0 & 0 & 0 \\ 0 & 0 & 0 \\ 0 & 0 & 0 \\ 0 & 0 & 0 \\ 0 & 0 & 0 & 0 \\ 0 & 0 & 0 & 0 \\ 0 & 0 & 0 & 0 \\ 0 & 0 & 0 & 0 & 0 \\ 0 & 0 & 0 & 0 & 0 \\ 0 & 0 & 0 & 0 & 0 \\ 0 & 0 & 0 & 0 & 0 & 0 \\ 0 & 0 & 0 & 045: data.write(position, account);
46:
47:System.out.print("Done? (Y/N) ");
48:String input = in.next();
49: if (input.equalsIgnoreCase("Y")) done = true;
50:\left\{\begin{array}{ccc} 1 & 1 & 1 \\ 1 & 1 & 1 \end{array}\right\}51: } Continued…
```
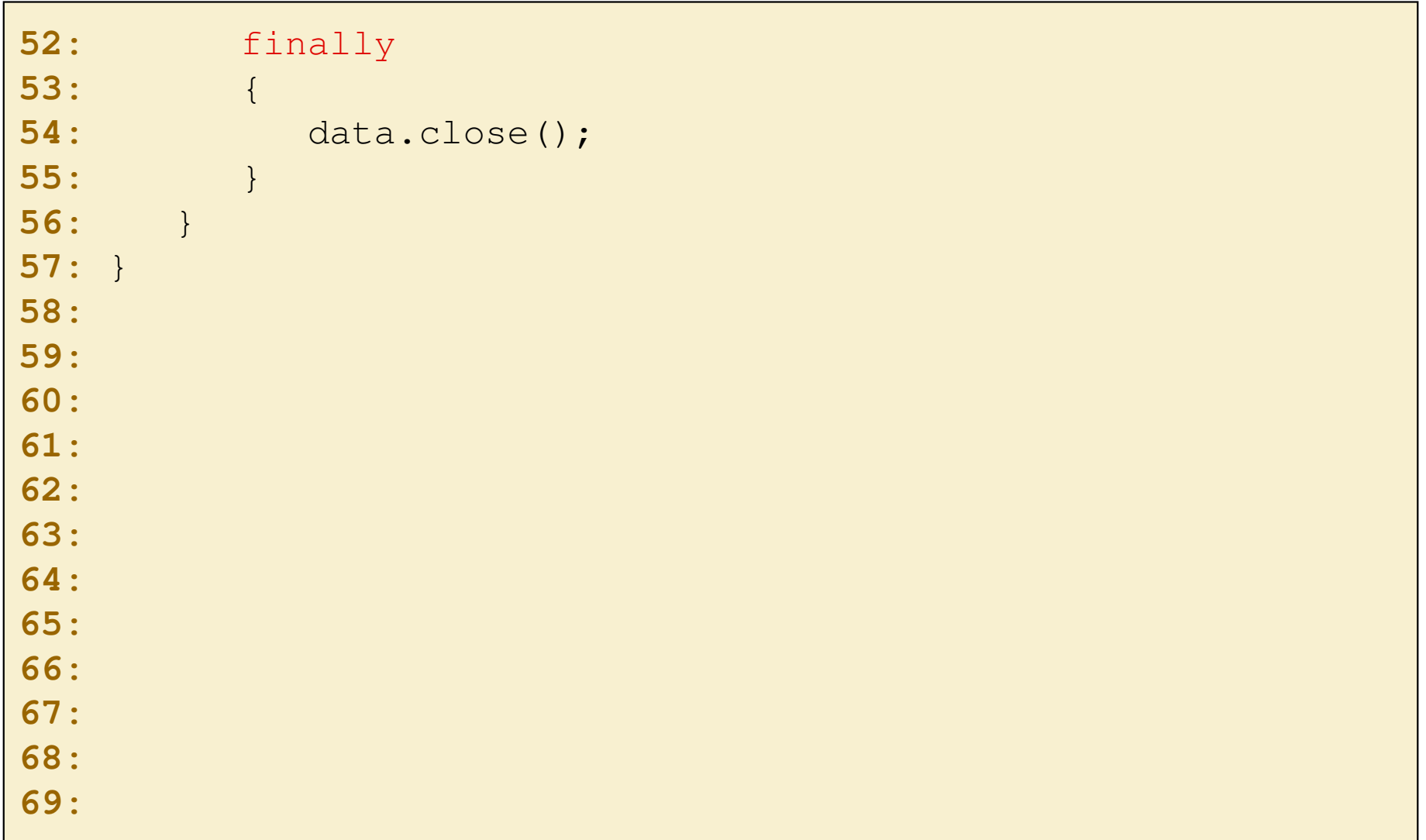

# Flussi di Oggetti

- **Service Service**  Consentono di operare su interi oggetti
	- П Per scrivere un oggetto non dobbiamo prima decomporlo
	- П Per leggere un oggetto non dobbiamo leggere i dati separatamente e poi ricomporre l'oggetto
- **Service Service - Flussi in scrittura**

Classe ObjectOutputStream

**- Flussi in lettura** Classe ObjectInputStream

#### Serializzazione

- $\overline{\mathbb{R}}$  La memorizzazione di oggetti in un flusso è detta serializzazione
	- Ogni oggetto riceve un numero di serie nel flusso $\mathcal{L}$
	- $\overline{\mathcal{M}}$  Se lo stesso oggetto viene salvato due volte la seconda volta salviamo solo il numero di serie
	- $\mathcal{L}_{\mathcal{A}}$  Numeri di serie ripetuti sono interpretati come riferimenti allo stesso oggetto
- $\overline{\mathbb{R}}$  Nella serializzazione un oggetto è appiattito in un flusso di byte

# Deserializzazione

- $\overline{\phantom{a}}$  La lettura di oggetti da un flusso comporta unadeserializzazione
	- Le classi non sono memorizzate nel flussoг
	- Della classe viene solo memorizzato un descrittore (nome L qualificato della classe + identificativo di serializzazione)
	- $\mathcal{C}^{\mathcal{A}}$  Si controlla che l'oggetto ricostruito ha lo stesso identificativo di serializzazione della classe caricata nella JVM
	- Altrimenti, viene sollevata l'eccezione controllata $\mathcal{C}^{\mathcal{A}}$  InvalidClassException (qualcosa non va nella classe utilizzata nella deserializzazione)
- $\mathbf{r}$  Nella deserializzazione dall'informazione scrittacome byte in un flusso si deve ricostruirel'oggetto (con la sua struttura originale)

#### Interfaccia Serializable

- Interfaccia di marcatura (non contiene metodi)
- Serve solo a verificare che siamo a conoscenza della serializzazione (come Cloneable rispetto alla clonazione)
- L. **Non tutti gli oggetti implementano Serializable (ad** es. Object)
	- Non tutti i dati del programma necessitano di persistere tra differenti esecuzioni del programma
- $\overline{\phantom{a}}$ **Ogni classe serializzabile ha un identificativo** universale di serializzazione
	- viene utilizzato nella deserializzazione per controllare che un oggetto corrisponde ad una classe caricata nella JVM

Costruttore e writeObject

- writeObject esegue serializzazione dell'oggetto
- L'oggetto da inserire nel flusso deve essere serializzabile altrimenti viene sollevata la NotSerializableException

```
MyClass mc = new MyClass(…);
```
ObjectOutputStream out =

new ObjectOutputStream(new FileOutputStream("mc.dat")); out.writeObject(mc); //MyClass implementa Serializable

Oggetti composti nella serializzazione

- **Per poter serializzare un oggetto, tutti le variabili** di istanza non primitive devono essere di tipo serializzabile
- Cosa succede se una variabile di istanza non è serializzabile, ma vogliamo serializzare?  $\Box$  possiamo fare in modo che la variabile di istanza sia ignorata usando lo specificatore
	- transient

# Lettura: readObject

- $\overline{\mathbb{D}}$  Legge un **Object** da un flusso (deserializzazione) su cui è stato scritto con writeObject
- $\overline{\mathcal{M}}$ Restituisce un riferimento a questo Object
- $\overline{\mathbb{D}}$ L'output necessita di un cast
- $\mathbb{R}^2$  Può lanciare un'eccezione controllata di tipo **ClassNotFoundException** se classe non caricata in JVM (oltre ad altre eccezioni quali ad es. **InvalidClassException**)

#### ObjectInputStream in =

new ObjectInputStream(new FileInputStream("mc.dat"));

MyClass mc = (MyClass) in.readObject();

#### File SerialTester.java

```
01: import java.io.File;
02: import java.io.IOException;
03: import java.io.FileInputStream;
04: import java.io.FileOutputStream;
05: import java.io.ObjectInputStream;
06: import java.io.ObjectOutputStream;
07: 
08: /**09: This program tests serialization of a Bank object.
10: If a file with serialized data exists, then it is
11: loaded. Otherwise the program starts with a new bank.12: Bank accounts are added to the bank. Then the bank 13: object is saved.14: */
15: public class SerialTester
16: {
```
# File SerialTester.java

```
17: public static void main(String[] args)
18:throws IOException, ClassNotFoundException<br>{
19: { 
20: Bank firstBankOfJava;
21:
22:File f = new File("bank.dat");
23: if (f.exists())
24:\mathbf{R} : \mathbf{R}25: ObjectInputStream in =
26:new ObjectInputStream(new FileInputStream(f));
27:firstBankOfJava = (Bank) in.readObject();
28:in.close();<br>}
29:\left\{ \begin{array}{cc} \cdot & \cdot & \cdot \\ \cdot & \cdot & \cdot \\ \cdot & \cdot & \cdot \end{array} \right\}30: else
31:\mathbf{R} : \mathbf{R}32: firstBankOfJava = new Bank();
33: firstBankOfJava.addAccount(new
                                              BankAccount(1001, 20000));
```
# File SerialTester.java

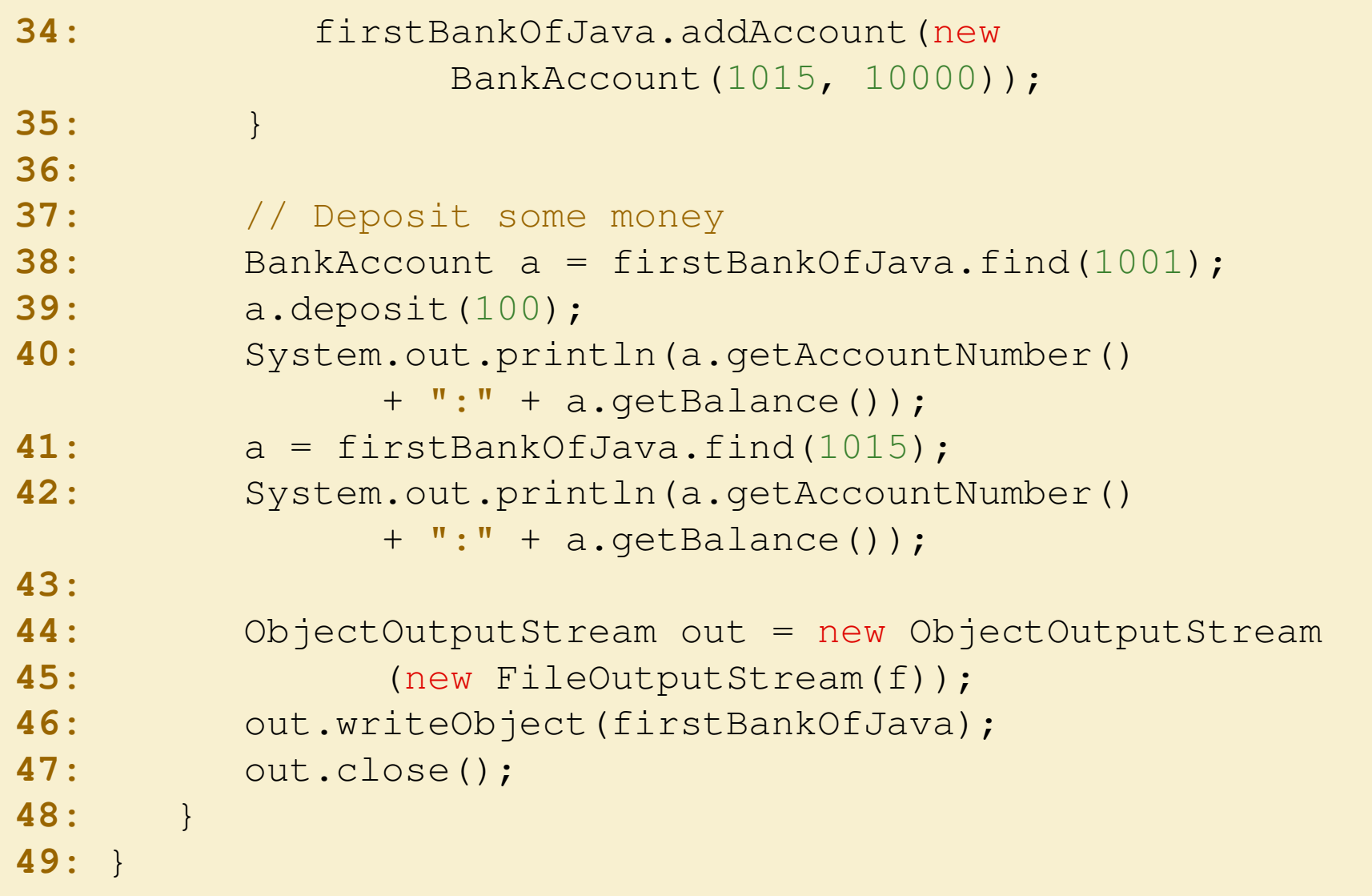